## **ASD 'Clever' Guide**

'Clever' is a single portal for students to have access to ASD approved programs with a single ASD sign-in. ASD sign-in is used for many applications as well as teacher homepages and links. Please ask for support if needed.

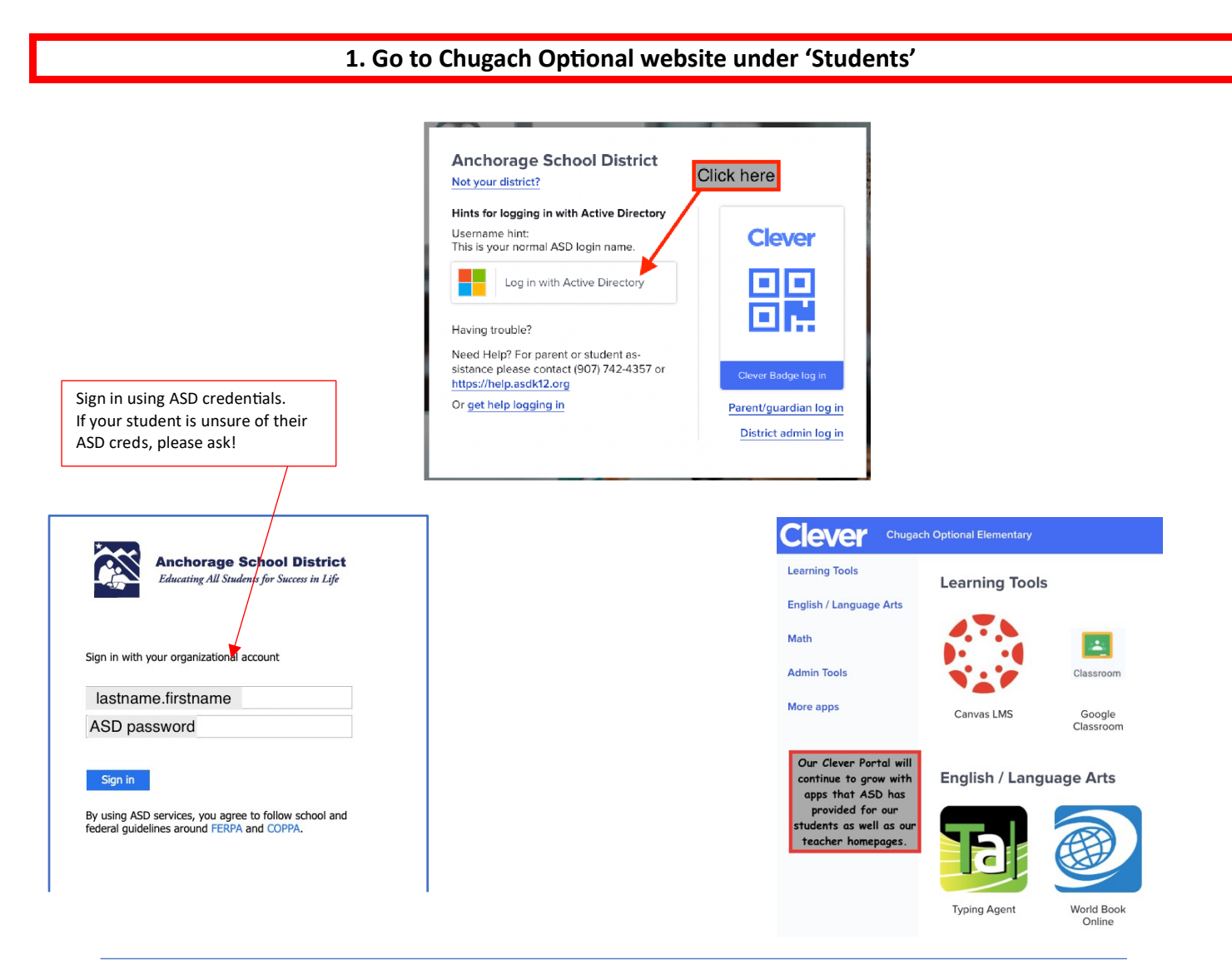

## Clever Tip! More than one person using ASD Clever Portal, try using Chrome as your browser and opening 'New Incognito Window'

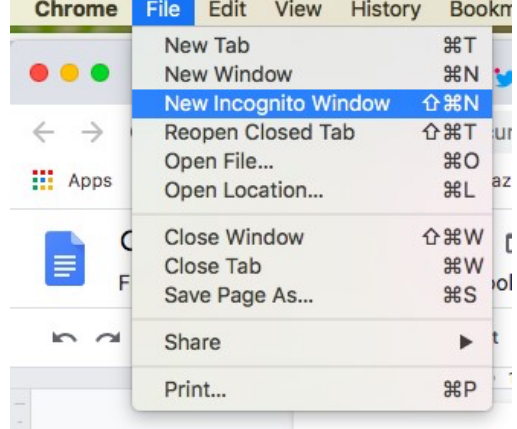